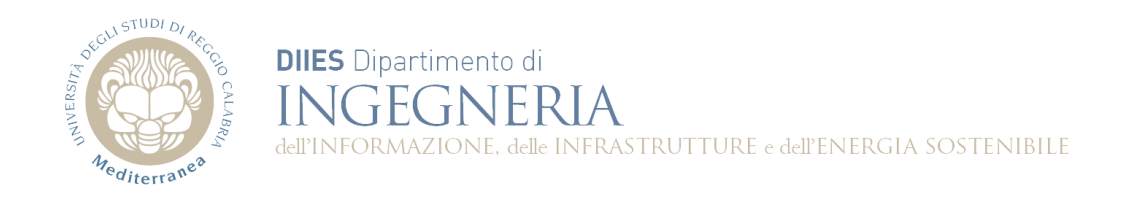

## **Corso di Fondamenti di Informatica**

## **Dispensa 5: Cicli. Sequenze.** Dispensa 5: Cicli, Sequenze

**Prof. Domenico Rosaci**

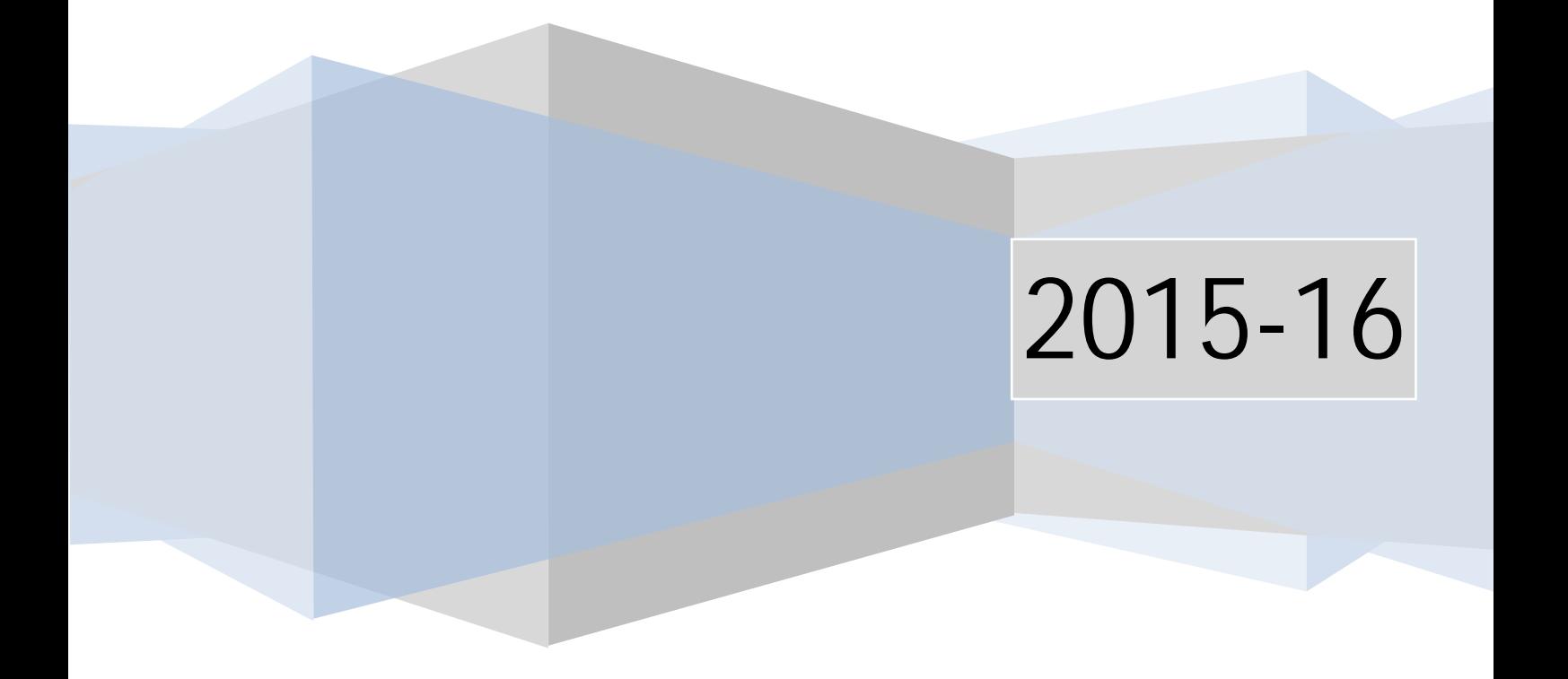

**Esercizio 1.** Realizzare un programma Java che permetta l'inserimento da tastiera di una sequenza di numeri interi chiusa da -1.

```
import java.util.Scanner;
public class Programma {
      public static void main(String[] args){
            int s;
            Scanner in=new Scanner(System.in);
            do{
                  System.out.print("s=");
                  s=in.nextInt();
            }
            while(s!=-1);}
}
```
**Esercizio 2.** Modificare l'Esercizio 1 usando il ciclo while invece che il dowhile, col vincolo che nel ciclo si entri almeno la prima volta.

**import** java.util.Scanner;

```
public class Programma {
      public static void main(String[] args){
            int s=0;Scanner in=new Scanner(System.in);
            while(s!=-1){
                  System.out.print("s=");
                  s=in.nextInt();
            }
      }
}
```
**Esercizio 3.** Scrivere un programma che permetta l'inserimento di una sequenza di interi chiusa da -1, e che calcoli la somma e il numero di elementi inseriti.

**import** java.util.Scanner;

```
public class Programma {
      public static void main(String[] args){
            int s, sum=0,cont=0;
            Scanner in=new Scanner(System.in);
            do{
                  System.out.print("s=");
                  s=in.nextInt();
                  if(s!=-1){
                        sum+=s;
                        cont++;
                  }
            }
            while(s!=-1);System.out.println("somma="+sum+" numero elementi="+cont);
      }
}
```

```
Esercizio 4. Modificare l'Esercizio 3 in modo che vengano sommati e contati 
soltanto i numeri pari positivi.
import java.util.Scanner;
public class Programma {
      public static void main(String[] args){
            int s, sum=0,cont=0;
            Scanner in=new Scanner(System.in);
            do{
                  System.out.print("s=");
                  s=in.nextInt();
                  if((s!=-1) &&(s>=0) &(s*2==0)}{
                        sum+=s;
                        cont++;
                  }
            }
            while(s!=-1);System.out.println("somma="+sum+" numero elementi="+cont);
      }
}
Esercizio 5. Modificare l'Esercizio 4 in modo che venga stampata la media dei 
numeri pari positivi.
Esercizio 6. Realizzare un programma Java che consenta l'inserimento di una 
sequenza di interi chiusa da -1 e calcoli il massimo della sequenza.
import java.util.Scanner;
public class Programma {
      public static void main(String[] args){
            int s, max;
            Scanner in=new Scanner(System.in);
            System.out.println("s=");
            s=in.nextInt();
            if(s == -1){
                  System.out.println("sequenza vuota");
                  return;
            }
            else max=s;
            do{
                  System.out.print("s=");
                  s=in.nextInt();
                  if(s!=-1){
                        if(s>max) max=s;
                  }
            }
            while(s!=-1);
            System.out.println("massimo="+max);
      }
}
```
**Esercizio 7.** Modificare l'esercizio 6 per calcolare il minimo valore della sequenza.

**Esercizio 8.** Realizzare un programma Java che consenta l'inserimento di una sequenza di interi chiusa da -1 e calcoli il massimo e il secondo massimo della sequenza. **import** java.util.Scanner; **public class** Programma { **public static void** main(String[] args){ **int** s, s1, max,max1; Scanner in=**new** Scanner(System.*in*); System.*out*.println("s="); s=in.nextInt();  $if(s == -1)$  { System.*out*.println("sequenza vuota"); **return**; } System.*out*.println("s="); s1=in.nextInt();  $if(s1 == -1)$ { System.*out*.println("sequenza avente un solo elemento"); **return**; }  $if(s>sl)$  { max=s;  $max1=s1$ : } **else**{ max=s1; max1=s; } **do**{ System.*out*.print("s="); s=in.nextInt(); **if**(s!=-1){ **if**(s>max) { max1=max; max=s; } **else if**(s>max1){ max1=s; } } }  $while(s!=-1);$ System.*out*.println("massimo="+max+" secondo massimo="+max1); } }

**Esercizio 9**. Modificare l'Esercizio 9 affinchè si calcoli il minimo ed il secondo minimo degli elementi dispari della sequenza.

```
Esercizio 10. Realizzare un programma Java che modifichi l'Esercizio 7 della 
Dispensa 3, affinché all'utente venga permesso di risolvere più equazioni in 
successione, finché non decide di fermarsi
import java.util.Scanner;
import java.math.*;
public class Programma {
      public static void main(String[] args){
            int a,b,c;
            double delta, x1, x2;
            String r="c";
            //fase di inserimento
            Scanner in=new Scanner(System.in);
            do{
                  System.out.print("a=");
                  a=in.nextInt();
                  if(a == 0){
                        System.out.println("Equazione di primo grado");
                        System.out.print("b=");
                        b=in.nextInt();
                        if(b == 0) {
                              System.out.println("non hai specificato 
un'equazione");
                        }
                        else{
                              System.out.print("c=");
                              c=in.nextInt();
                              System.out.println("x="+-(double)c/b);
                        }
                  }
                  else{
                        System.out.print("b=");
                        b=in.nextInt();
                        System.out.print("c=");
                        c=in.nextInt();
                        delta=b*b-4*a*c;
                        if(delta<0){
                              System.out.println("non ci sono soluzioni reali");
                        }
                        else{
                              x1=(-b-Math.sqrt(delta))/(2*a);
                              x2=(-b+Math.sqrt(delta))/(2*a);
                              System.out.println("x1="+x1);
                              System.out.println("x2="+x2);
                        }
                  }
                  System.out.println("premi C per continuare, qualunque altro 
tasto per uscire");
                  r=in.next();
            }while((r.equals("C"))||(r.equals("c")));
            System.out.println("programma terminato");
      }
}
```